## Package 'banR'

May 11, 2020

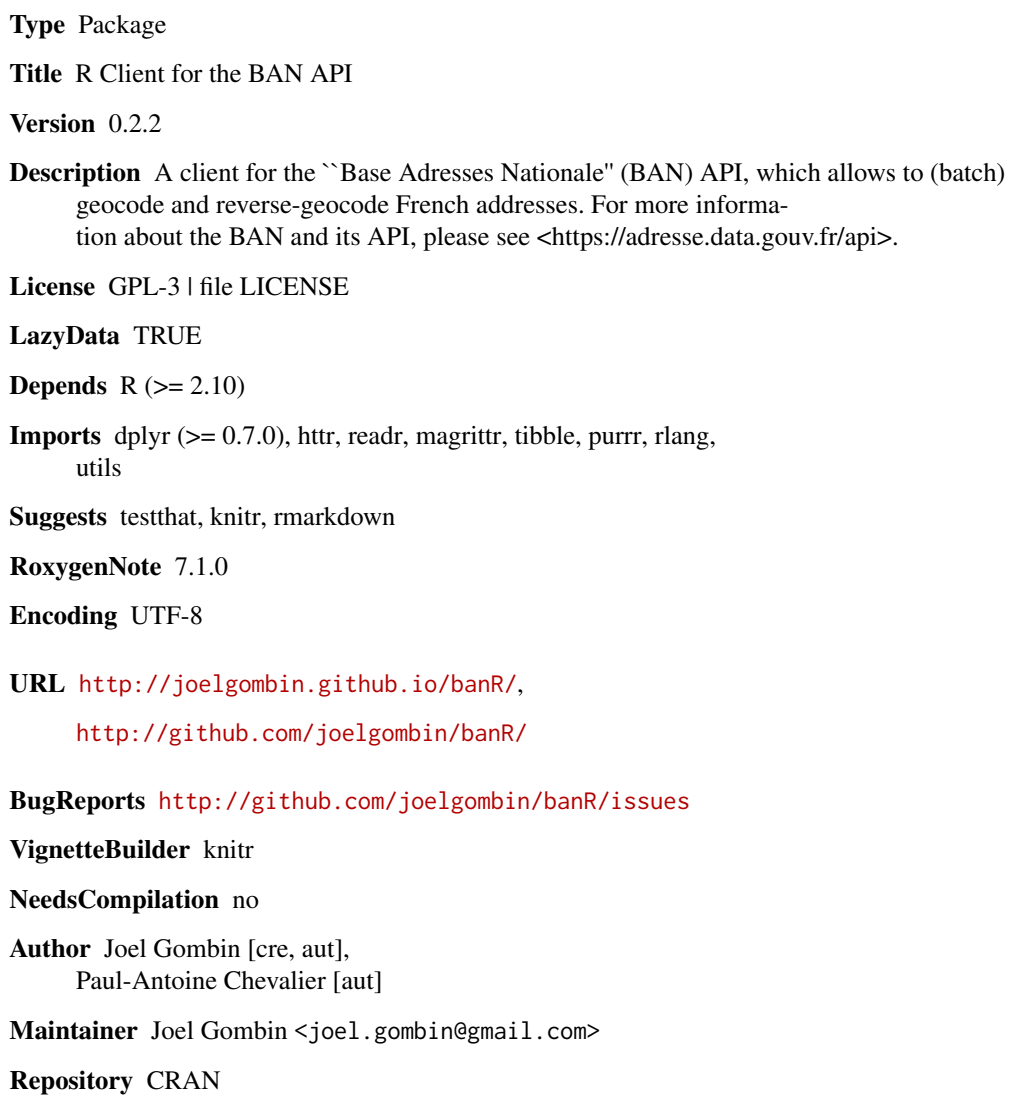

Date/Publication 2020-05-11 09:10:12 UTC

### <span id="page-1-0"></span>R topics documented:

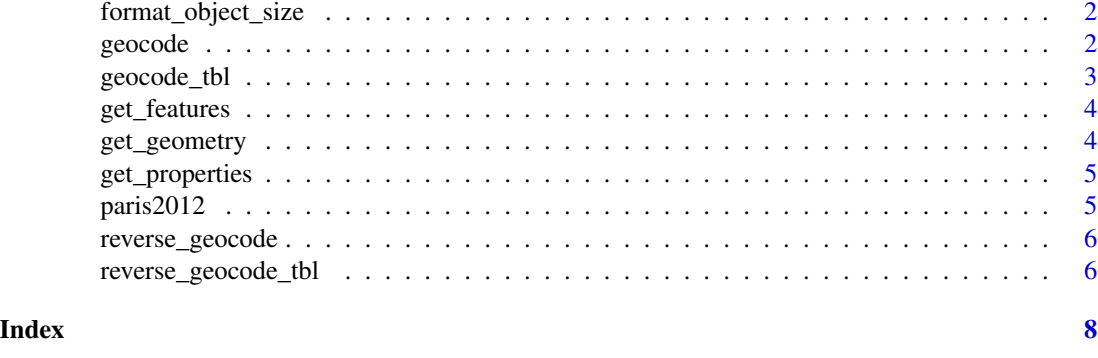

format\_object\_size *Format object size*

#### Description

This function is modified copy of the utils:::format.object\_size function which is not exported. The main difference is that it returns values.

#### Usage

```
format_object_size(x, units = "b", standard = "auto", digits = 1L, ...)
```
#### Arguments

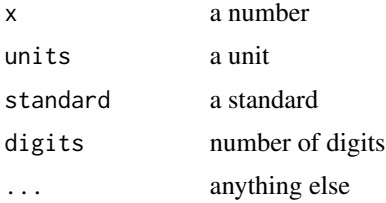

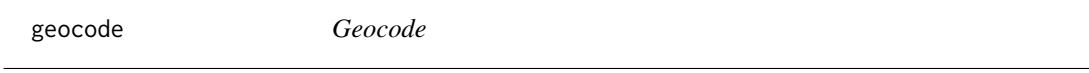

#### Description

Geocode

#### Usage

geocode(query)

#### <span id="page-2-0"></span>geocode\_tbl 3

#### Arguments

query a string of the adress you want to geocode

#### Value

a tibble

#### Examples

geocode(query = "39 quai André Citroën, Paris")

geocode\_tbl *Geocode tbl*

#### Description

Geocode tbl geocodes a whole data frame

#### Usage

geocode\_tbl(tbl, adresse, code\_insee = NULL, code\_postal = NULL)

#### Arguments

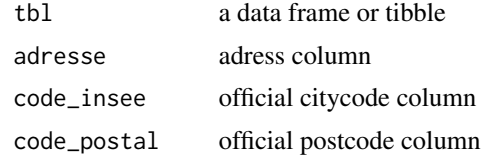

#### Value

an augmented data frame of class tbl with latitude, longitude, etc

#### Examples

```
table_test <- tibble::tibble(
x = c("39 quai Andre Citroen", "64 Allee de Bercy", "20 avenue de Segur"),
y = c("75015", "75012", "75007"),z = rnorm(3)\lambdageocode_tbl(tbl = table_test, adresse = x)geocode_tbl(tbl = table_test, adresse = x, code_postal = y)
```
<span id="page-3-0"></span>get\_features *Get features*

### Description

Get features

#### Usage

get\_features(x)

#### Arguments

x the content of a request

#### Value

a tibble

get\_geometry *Get geometry*

#### Description

Get geometry

### Usage

get\_geometry(x)

#### Arguments

x a feature

#### Value

a tibble

<span id="page-4-0"></span>get\_properties *Get properties of a feature*

#### Description

Get properties of a feature

#### Usage

get\_properties(x)

#### Arguments

x a feature list

#### Value

a tibble

paris2012 *Addresses in the electoral register of Paris, 2012.*

#### Description

This dataset includes addresses found in the Parisian electoral register in 2012.

#### Usage

paris2012

#### Format

a tbl\_df with 72107 lines and 7 variables

arrondissement code of the arrondissement (district)

bureau code of the polling station, in the arrondissement

numero street number

voie type of street

nom name of the street

nb number of voters registered at this adress

ID polling station ID

#### Source

data have been collected by Baptiste Coulmont

<span id="page-5-0"></span>reverse\_geocode *Reverse geocode*

#### Description

Reverse geocode

#### Usage

reverse\_geocode(long, lat)

#### Arguments

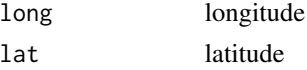

#### Value

a tibble

#### Examples

 $reverse\_geocode(long = 2.37, lat = 48.357)$ 

reverse\_geocode\_tbl *Reverse geocode tbl*

#### Description

reverse geocode a data frame

#### Usage

```
reverse_geocode_tbl(tbl, longitude, latitude)
```
#### Arguments

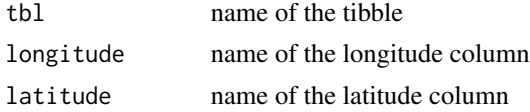

#### Value

an augmented tibble with addresses

reverse\_geocode\_tbl 7

#### Examples

```
table_reverse <- tibble::tibble(
x = c(2.279092, 2.375933,2.308332),
y = c(48.84683, 48.84255, 48.85032),
z = \text{norm}(3)\lambda
```
 $reverse\_geocode_tbl(tbl = table_reverse, longitude = x, latitude = y)$ 

# <span id="page-7-0"></span>Index

#### ∗Topic datasets paris2012, [5](#page-4-0)

format\_object\_size, [2](#page-1-0)

geocode, [2](#page-1-0) geocode\_tbl, [3](#page-2-0) get\_features, [4](#page-3-0) get\_geometry, [4](#page-3-0) get\_properties, [5](#page-4-0)

paris2012, [5](#page-4-0)

reverse\_geocode, [6](#page-5-0) reverse\_geocode\_tbl, [6](#page-5-0)